# CS162 Operating Systems and Systems Programming Lecture 20

Filesystems 2: Filesystem Case Studies (Con't), Buffering

April 8th, 2021

Profs. Natacha Crooks and Anthony D. Joseph http://cs162.eecs.Berkeley.edu

# Recall: I/O and Storage Layers

#### Application / Service

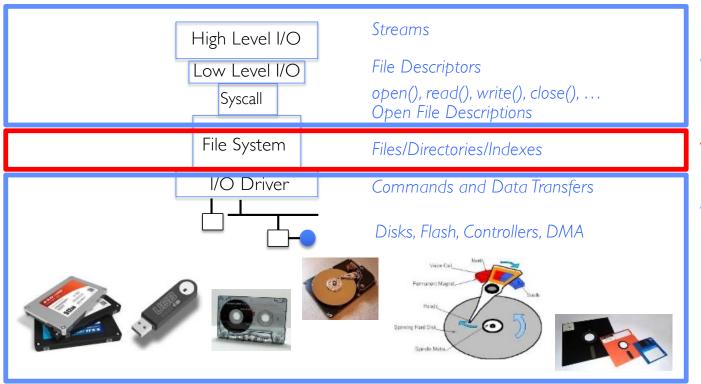

What we covered in Lecture 4

What we are covering...

What we previously covered...

# Recall: From Storage to File Systems

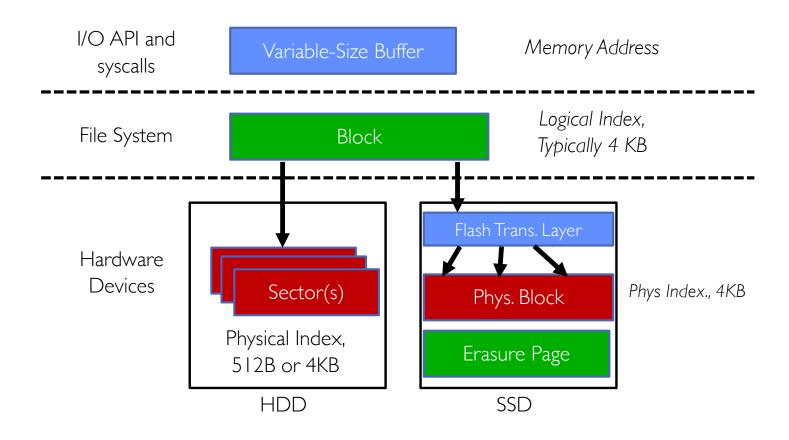

# Recall: Building a File System

- File System: Layer of OS that transforms block interface of disks (or other block devices) into Files, Directories, etc.
- Classic OS situation: Take limited hardware interface (array of blocks) and provide a more convenient/useful interface with:
  - Naming: Find file by name, not block numbers
  - Organize file names with directories
  - Organization: Map files to blocks
  - Protection: Enforce access restrictions
  - Reliability: Keep files intact despite crashes, hardware failures, etc.

# Recall: User vs. System View of a File

- User's view:
  - Durable Data Structures
- System's view (system call interface):
  - Collection of Bytes (UNIX)
  - Doesn't matter to system what kind of data structures you want to store on disk!
- System's view (inside OS):
  - Collection of blocks (a block is a logical transfer unit, while a sector is the physical transfer unit)
  - Block size ≥ sector size; in UNIX, block size is 4KB

# Recall: Components of a File System

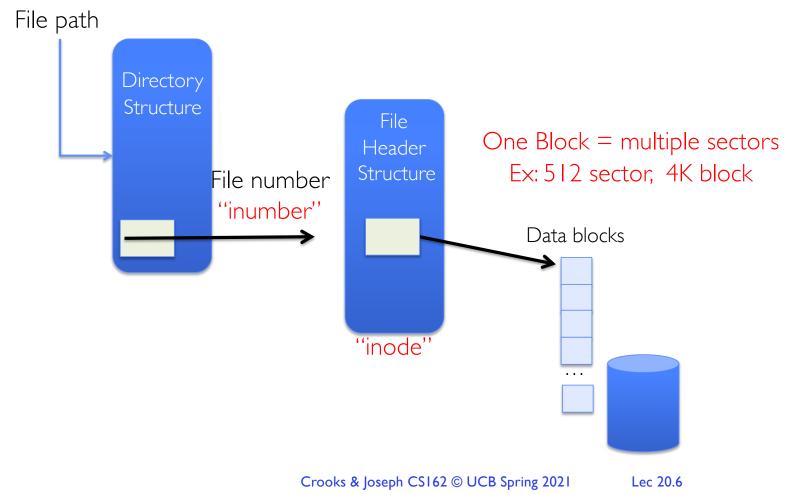

# Recall: In-Memory File System Structures

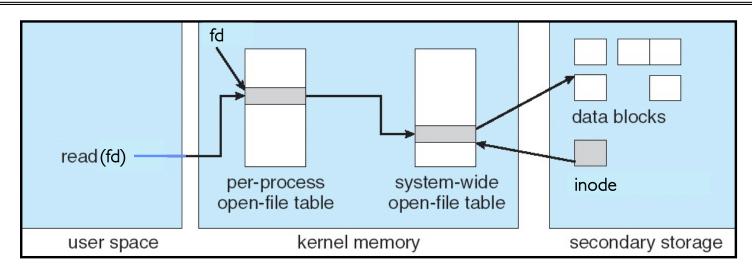

- Open syscall: find inode on disk from pathname (traversing directories)
  - Create "in-memory inode" in system-wide open file table
  - One entry in this table no matter how many instances of the file are open
- Read/write syscalls look up in-memory inode using the file handle

# Recall: FAT (File Allocation Table) Properties

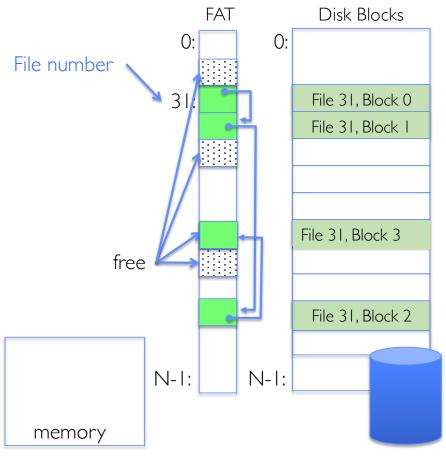

- File is collection of disk blocks ("clusters")
- FAT is array of integers mapped I-I with disk blocks
  - Each integer is either:
    - » Pointer to next block in file; or
    - » End of file flag; or
    - » Free block flag
- File Number is index of root of block list for the file
  - Follow list to get block #
  - Directory must map name to block number at start of file
- But: Where is FAT stored?
  - Beginning of disk, before the data blocks
  - Usually 2 copies (to handle errors)

#### Recall: FAT Discussion

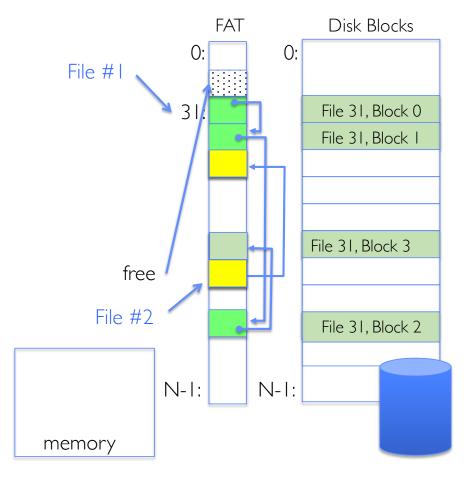

Suppose you start with the file number:

- Time to find block?
- Block layout for file?
- Sequential access?
- Random access?
- Fragmentation?
- Small files?
- Big files?

### Recall: Observation #1: Most Files Are Small

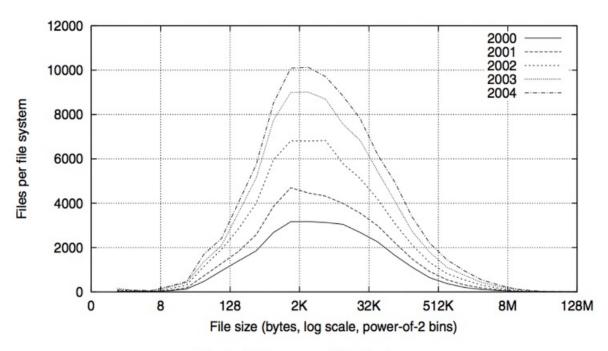

Fig. 2. Histograms of files by size.

# Recall: Observation #2: Most Bytes are in Large Files

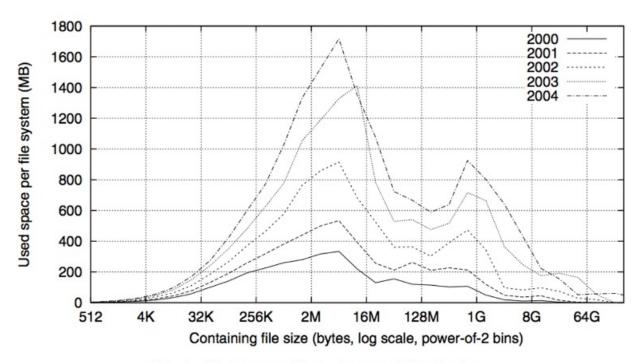

Fig. 4. Histograms of bytes by containing file size.

# Recall: Multilevel Indexed Files (Original 4.1 BSD)

- Sample file in multilevel indexed format:
  - 10 direct ptrs, 1K blocks
  - How many accesses for block #23? (assume file header accessed on open)?
    - » Two: One for indirect block, one for data
  - How about block #5?
    - » One: One for data
  - Block #340?
    - » Three: double indirect block, indirect block, and data
- UNIX 4.1 Pros and cons
  - Pros: Simple (more or less)

Files can easily expand (up to a point) Small files particularly cheap and easy

- Cons: Lots of seeks

Very large files must read many indirect block

(Four I/Ŏs per block!)

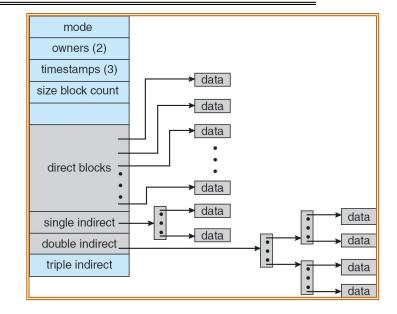

# Recall: Fast File System (BSD 4.2, 1984)

- Same inode structure as in BSD 4.1
  - same file header and triply indirect blocks like we just studied
  - Some changes to block sizes from  $1024 \Rightarrow 4096$  bytes for performance
- Paper on FFS: "A Fast File System for UNIX"
  - Marshall McKusick, William Joy, Samuel Leffler and Robert Fabry
  - Off the "resources" page of course website Take a look!
- Optimization for Performance and Reliability:
  - Distribute inodes among different tracks to be closer to data
  - Uses bitmap allocation in place of freelist
  - Attempt to allocate files contiguously
  - 10% reserved disk space
  - Skip-sector positioning (mentioned later)

#### Recall: UNIX 4.2 BSD FFS

#### Pros

- Efficient storage for both small and large files
- Locality for both small and large files
- Locality for metadata and data
- No defragmentation necessary!

#### • Cons

- Inefficient for tiny files (a I-byte file requires both an inode and a data block)
- Inefficient encoding when file is mostly contiguous on disk
- Need to reserve 10-20% of free space to prevent fragmentation

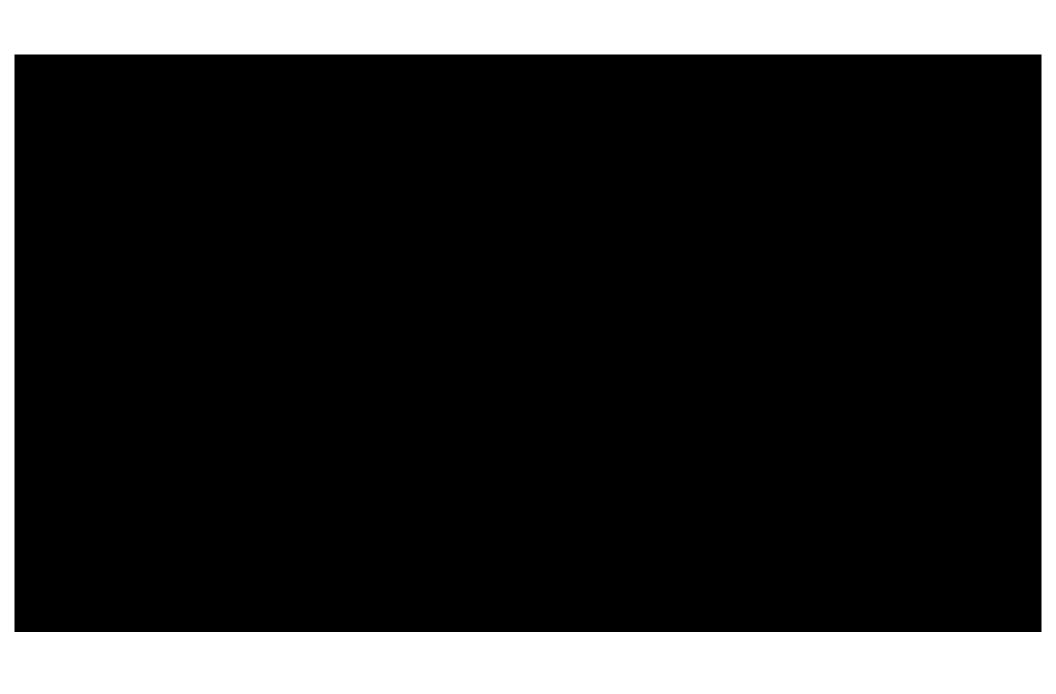

#### Administrivia

- Make sure to fill out post midterm survey
  - Let us know how we are doing or what we could improve
- If you have any group issues going on, make sure you:
  - Make sure that your TA understands what is happing
  - Make sure that you reflect these issues on your group evaluations

# Recall: CS 162 Collaboration Policy

Explaining a concept to someone in another group

Discussing algorithms/testing strategies with other groups

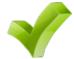

Discussing debugging approaches with other groups

Searching online for generic algorithms (e.g., hash table)

Sharing OR verbally discussing code/test cases with another group (or a teammate for HW)

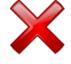

Copying OR reading another group's code or test cases
Copying OR reading online code or test cases from prior years
Helping someone in another group to debug their code

- We compare all project submissions against prior year submissions and online solutions and will take actions (described on the course overview page) against offenders
- Don't put a friend in a bad position by asking for help that they shouldn't give!

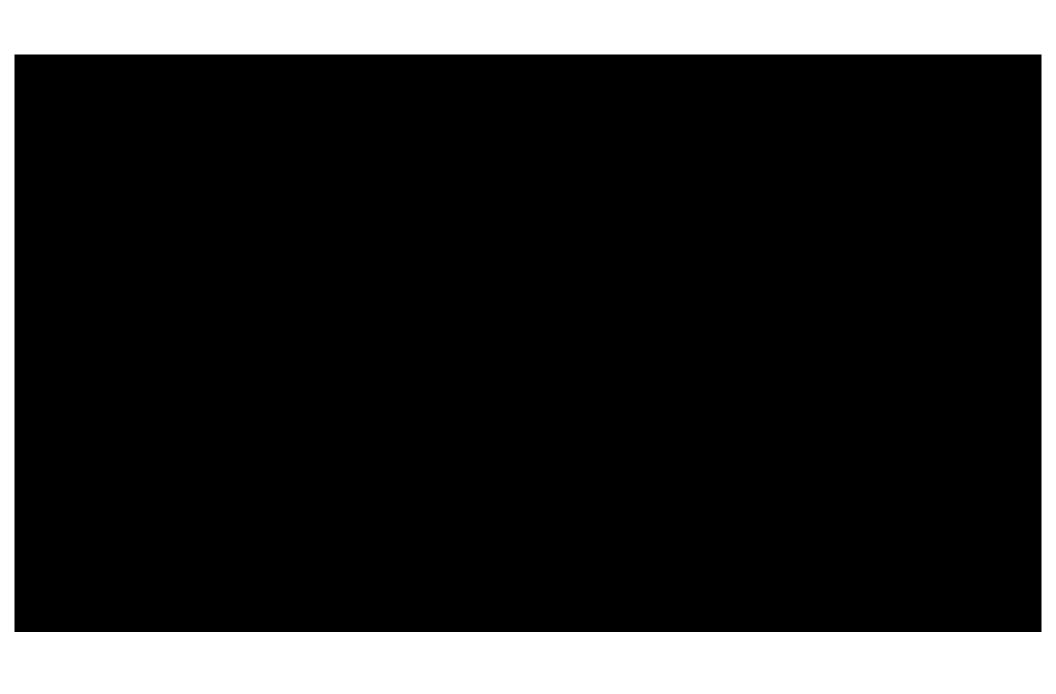

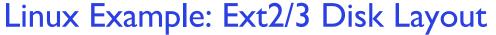

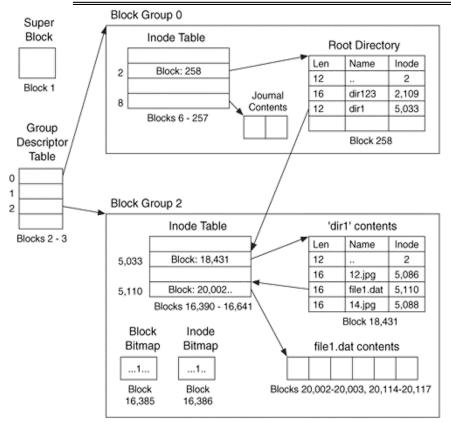

- Disk divided into block groups
  - Provides locality
  - Each group has two block-sized bitmaps (free blocks/inodes)
  - Block sizes settable at format time:
     IK, 2K, 4K, 8K...
- Actual inode structure similar to 4.2 BSD
  - With 12 direct pointers instead of 10
- Ext3: Ext2 with Journaling
  - Several degrees of protection with comparable overhead
  - We will talk about Journaling later

Example: create a file1.dat under /dir1/ in Ext3

# Recall: Directory Abstraction

- Directories are specialized files
  - Contents: List of pairs <file name, file number>
- System calls to access directories
  - open / creat traverse the structure
  - mkdir /rmdir add/remove entries
  - link / unlink (rm)
- libc support
  - DIR \* opendir (const char \*dirname)
  - struct dirent \* readdir (DIR \*dirstream)
  - int readdir r (DIR \*dirstream, struct dirent \*entry, struct dirent \*\*result)

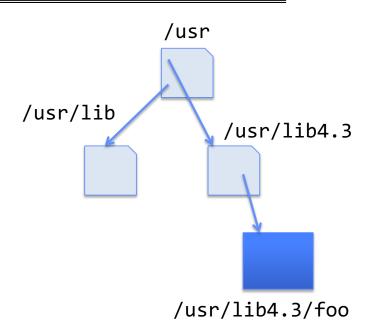

#### Hard Links

- Hard link
  - Mapping from name to file number in the directory structure
  - First hard link to a file is made when file created
  - Create extra hard links to a file with the link() system call
  - Remove links with unlink() system call
- When can file contents be deleted?
  - When there are no more hard links to the file
  - Inode maintains reference count for this purpose

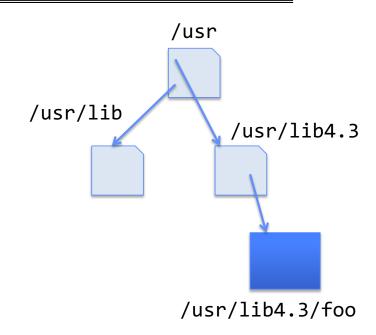

# Soft Links (Symbolic Links)

- Soft link or Symbolic Link or Shortcut
  - Directory entry contains the path and name of the file
  - Map one name to another name
- Contrast these two different types of directory entries:
  - Normal directory entry: <file name, file #>
  - Symbolic link: <file name, destination file name>
- OS looks up destination file name **each time** program accesses source file name
  - Lookup can fail (error result from open)
- Unix: Create soft links with symlink syscall

# **Directory Traversal**

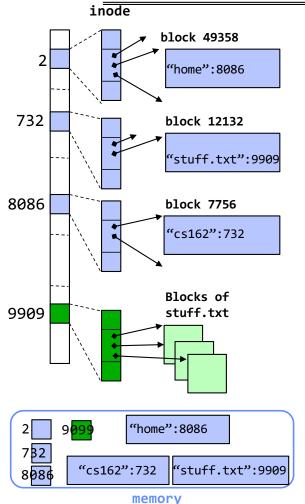

4/8/21

- What happens when we open /home/cs162/stuff.txt?
- "/" inumber for root inode configured into kernel, say 2
  - Read inode 2 from its position in inode array on disk
  - Extract the direct and indirect block pointers
  - Determine block that holds root directory (say block 49358)
  - Read that block, scan it for "home" to get inumber for this directory (say 8086)
- Read inode 8086 for /home, extract its blocks, read block (say 7756), scan it for "cs162" to get its inumber (say 732)
- Read inode 732 for /home/cs162, extract its blocks, read block (say 12132), scan it for "stuff.txt" to get its inumber, say 9909

Lec 20.23

- Read inode 9909 for /home/cs162/stuff.txt
- Set up file description to refer to this inode so reads / write can access the data blocks referenced by its direct and indirect pointers
- Check permissions on each directory's inode AND the final inode

Crooks & Joseph CS162 © UCB Spring 2021

# Large Directories: B-Trees (dirhash)

#### in FreeBSD, NetBSD, OpenBSD

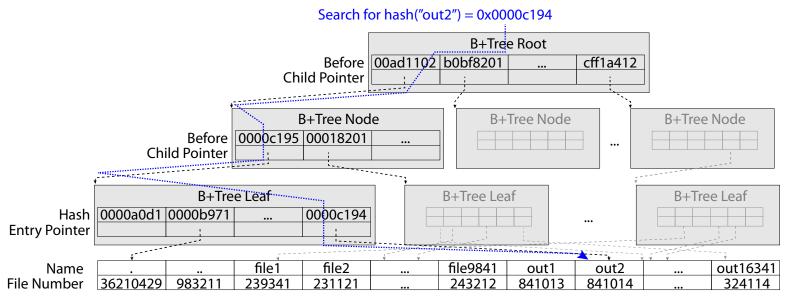

"out2" is file 841014

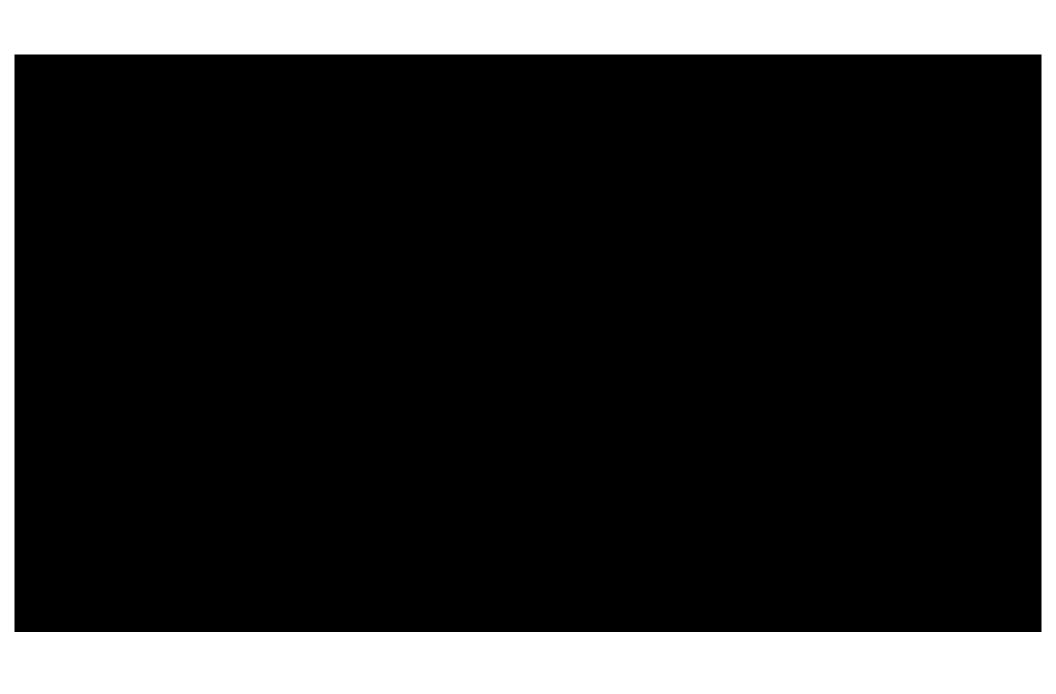

# CASE STUDY: WINDOWS NTFS

# New Technology File System (NTFS)

- Default on modern Windows systems
- Variable length extents
  - Rather than fixed blocks
- Instead of FAT or inode array: Master File Table
  - Like a database, with maximum of I KB size for each table entry
  - Everything (almost) is a sequence of <attribute:value> pairs» Including metadata and data
- Each entry in MFT contains metadata and:
  - File's data directly (for small files)
  - A list of extents (start block, size) for file's data
  - For big files: pointers to other MFT entries with more extent lists

#### **NTFS**

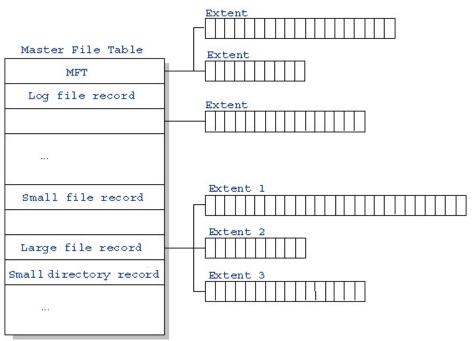

http://ntfs.com/ntfs-mft.htm

- Master File Table
  - Database with flexible TKB entries for metadata/data
  - Variable-sized attribute records (data or metadata)
  - Extend with variable depth tree (non-resident)
- Extents variable length contiguous regions
  - Block pointers cover runs of blocks
  - Similar approach in Linux (ext4)
  - File create can provide hint as to size of file
- Journaling for reliability
  - Discussed later

#### NTFS Small File: Data stored with Metadata

# Master File Table Create time, modify time, access time, Owner id, security specifier, flags (RO, hidden, sys) data attribute MFT Record (small file) Std. Info. File Name Data (resident) (free) Attribute list

### NTFS Medium File: Extents for File Data

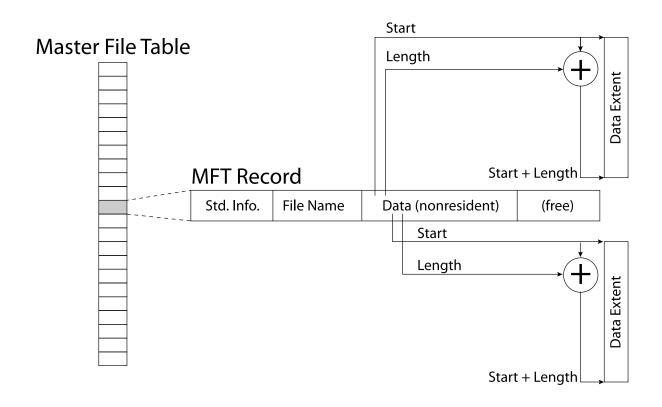

# NTFS Large File: Pointers to Other MFT Records

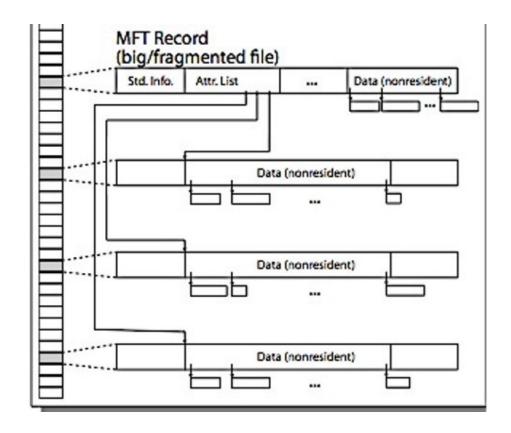

#### Master File Table

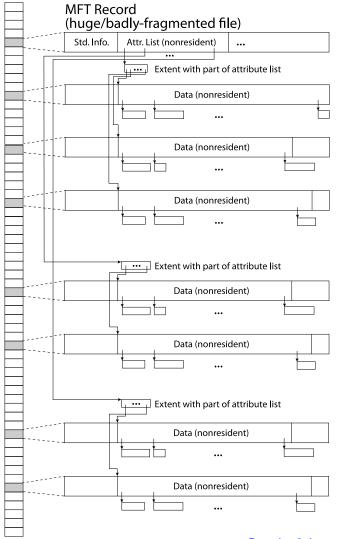

# NTFS Huge, Fragmented File: Many MFT Records

#### **NTFS** Directories

- Directories implemented as B Trees efficient for searching large directories
- File's number identifies its entry in MFT
- MFT entry always has a file name attribute
  - Human readable name, file number of parent dir
- Hard link? Multiple file name attributes in MFT entry

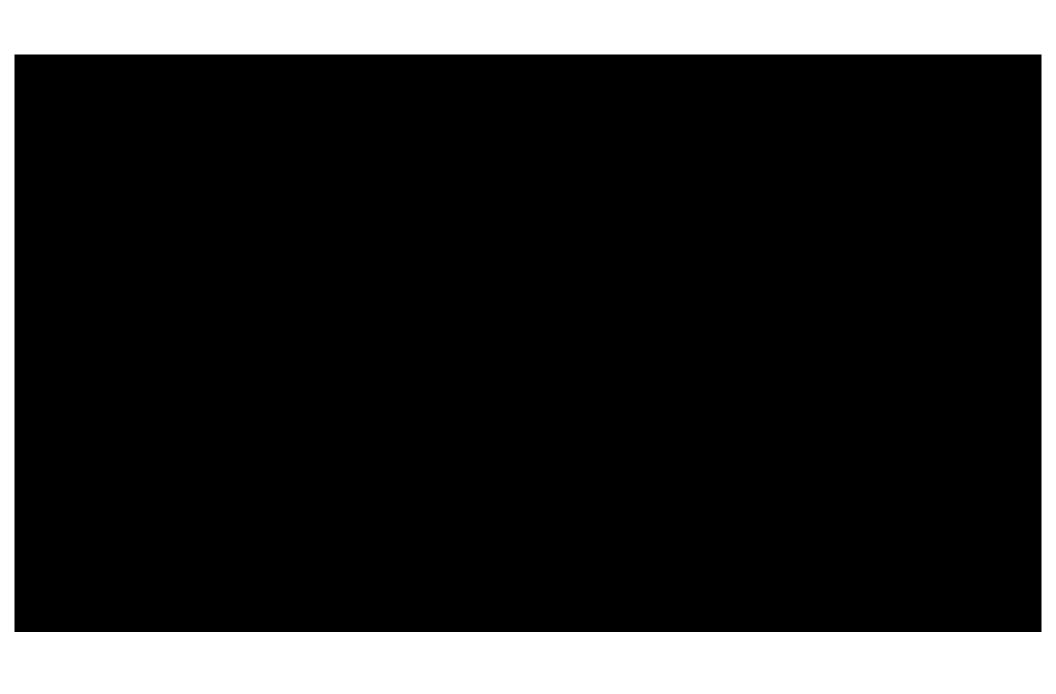

# **MEMORY MAPPED FILES**

# Memory Mapped Files

- Traditional I/O involves explicit transfers between buffers in process address space to/from regions of a file
  - This involves multiple copies into caches in memory, plus system calls
- What if we could "map" the file directly into an empty region of our address space
  - Implicitly "page it in" when we read it
  - Write it and "eventually" page it out
- Executable files are treated this way when we exec the process!!

### Recall: Who Does What, When?

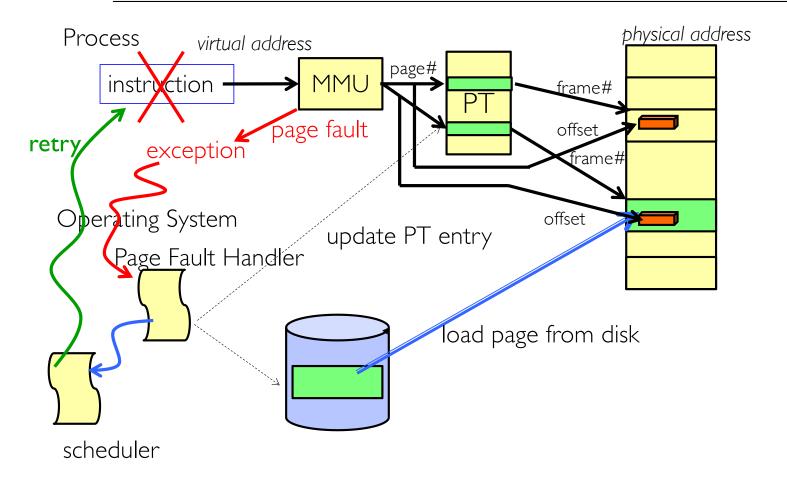

#### Using Paging to mmap () Files

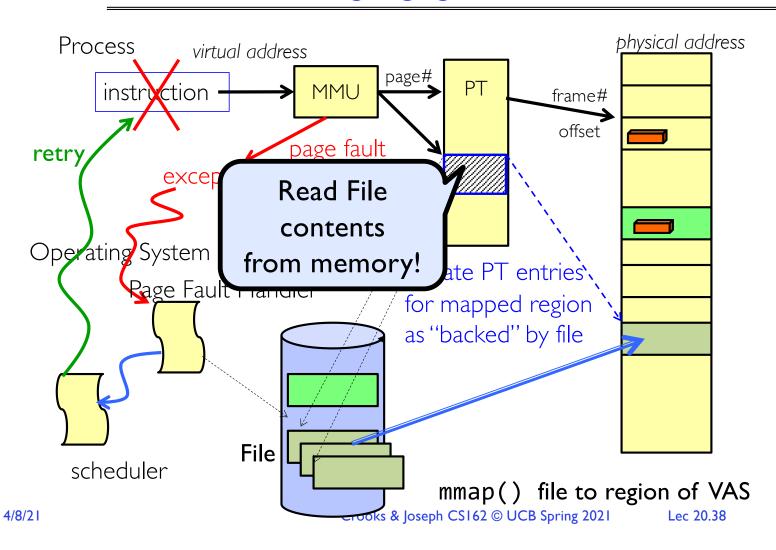

## mmap() system call

```
MMAP(2)
                            BSD System Calls Manual
                                                                        MMAP(2)
NAME
     mmap -- allocate memory, or map files or devices into memory
LIBRARY
     Standard C Library (libc, -lc)
SYNOPSIS
     #include <sys/mman.h>
     void *
     mmap(void *addr, size t len, int prot, int flags, int fd,
         off_t offset);
DESCRIPTION
     The mmap() system call causes the pages starting at addr and continuing
     for at most len bytes to be mapped from the object described by fd,
     starting at byte offset offset. If offset or len is not a multiple of
```

- May map a specific region or let the system find one for you
  - Tricky to know where the holes are
- Used both for manipulating files and for sharing between processes

## An mmap() Example

```
#include <sys/mman.h> /* also stdio.h,
                                       ./mmap test
 int something = 162;
                                     Data at:
                                                          105d63058
 int main (int argc, char *argv[])
                                     Heap at:
                                                      7f8a33c04b70
   int myfd;
                                     Stack at:
                                                      7fff59e9db10
   char *mfile;
                                     mmap at :
                                                          105d97000
   printf("Data at: %16lx\n", (long
                                     This is line one
   printf("Heap at : %16lx\n", (long
                                     This is line two
   printf("Stack at: %16lx\n", (long
                                     This is line three
                                     This is line four
   /* Open the file */
   myfd = open(argv[1], O_RDWR | O_CR
   if (myfd < 0) { perror("open failed! ,...</pre>
   /* map the file */
   mfile = mmap(0, 10000, PROT READ)
                                     $ cat test
   if (mfile == MAP_FAILED) {perror(
                                     This is line one
   printf("mmap at : %16lx\n", (long
                                     ThiLet's write over its line three
                                     This is line four
   puts(mfile);
   strcpy(mfile+20,"Let's write over
   close(myfd);
   return 0;
                                      Crooks & Joseph CS162 © UCB Spring 2021
                                                                            Lec 20.40
4/8/21
```

# Sharing through Mapped Files

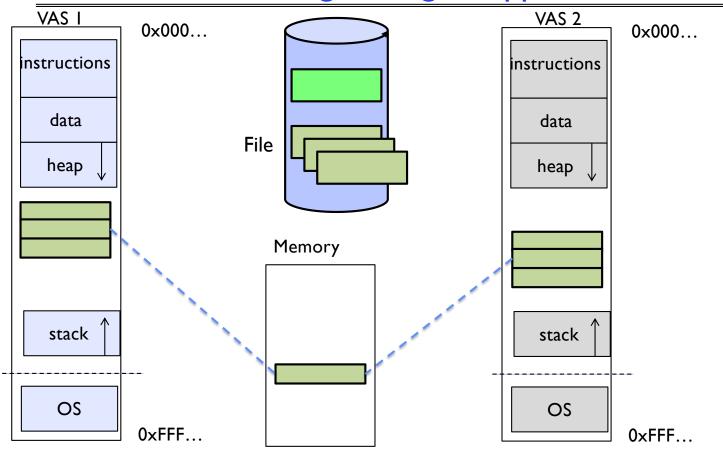

• Also: anonymous memory between parents and children

no file backing – just swap space
 Crooks & Joseph CS162 © UCB Spring 2021
 Lec 20.41

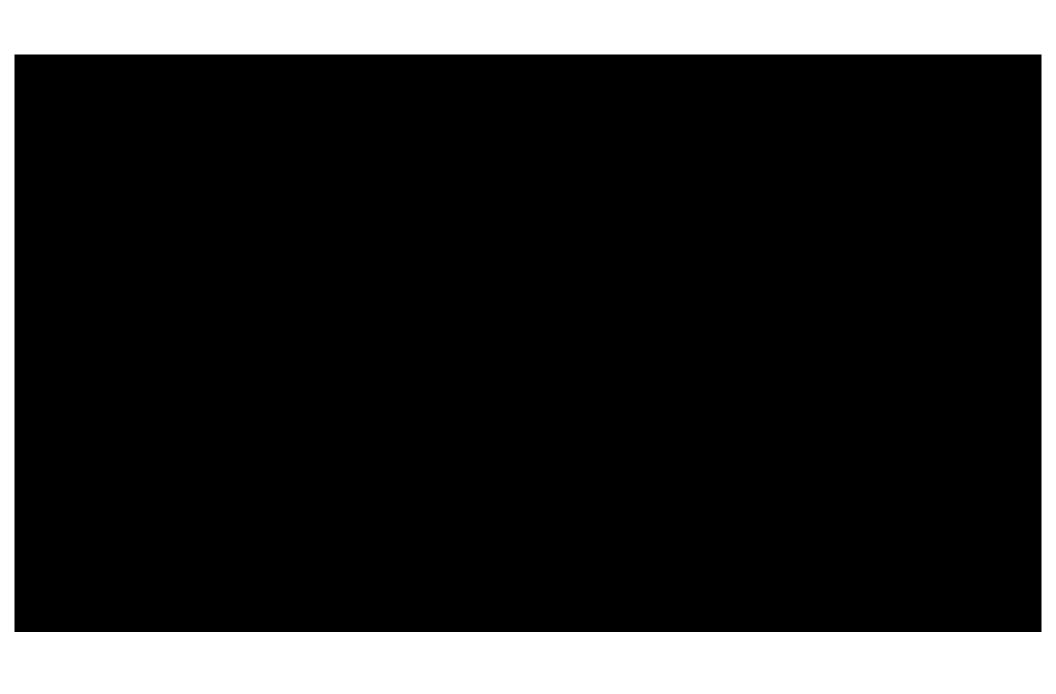

# THE BUFFER CACHE

#### **Buffer Cache**

- Kernel must copy disk blocks to main memory to access their contents and write them back if modified
  - Could be data blocks, inodes, directory contents, etc.
  - Possibly dirty (modified and not written back)
- Key Idea: Exploit locality by caching disk data in memory
  - Name translations: Mapping from paths→inodes
  - Disk blocks: Mapping from block address→disk content
- Buffer Cache: Memory used to cache kernel resources, including disk blocks and name translations
  - Can contain "dirty" blocks (with modifications not on disk)

## File System Buffer Cache

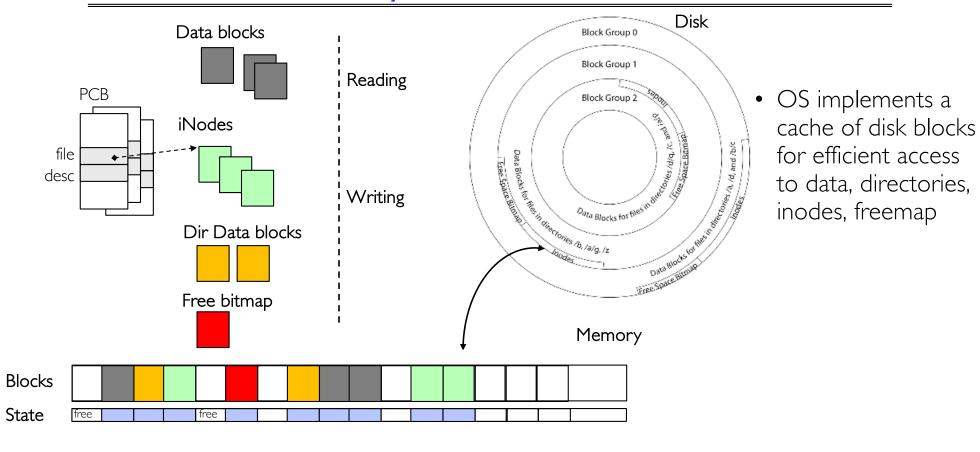

## File System Buffer Cache: Open

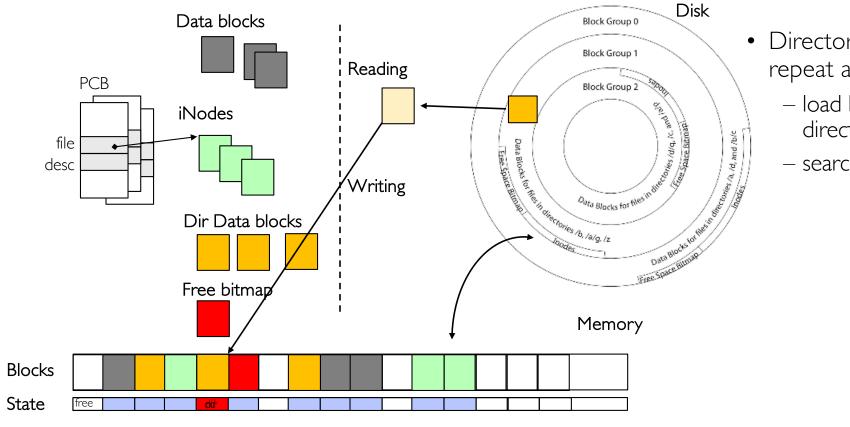

- Directory lookup repeat as needed:
  - load block of directory
  - search for map

## File System Buffer Cache: Open

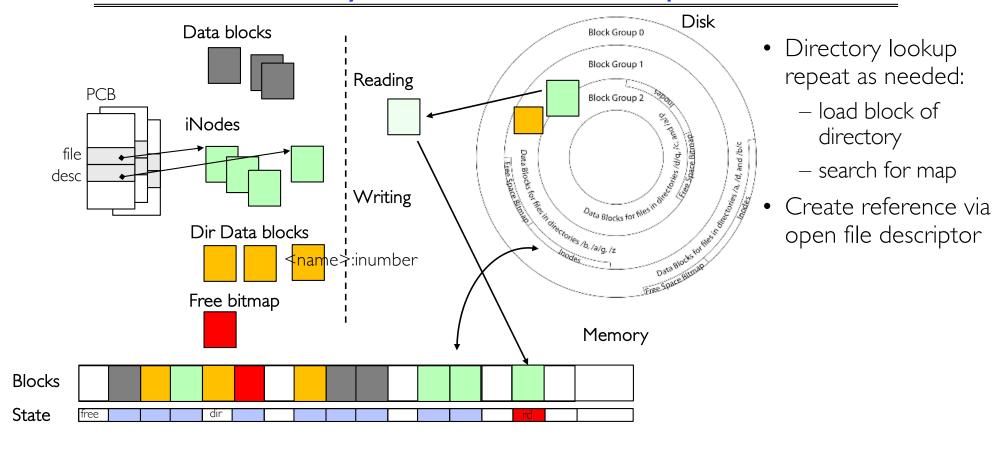

## File System Buffer Cache: Read?

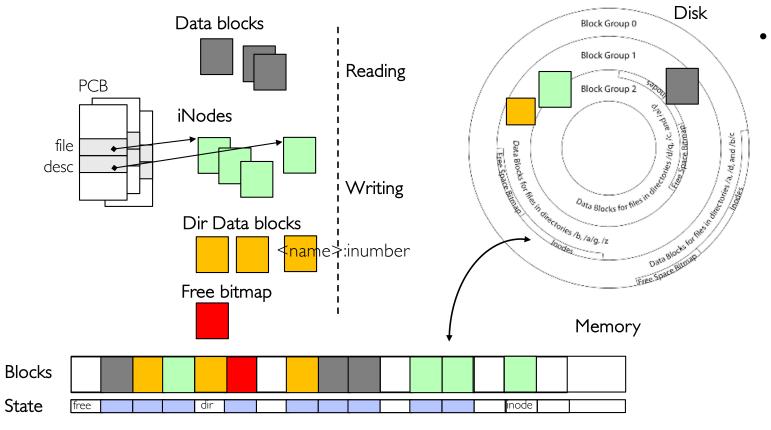

- Read Process
  - From inode,
     traverse index
     structure to find
     data block
  - load data block
  - copy all or part to read data buffer

## File System Buffer Cache: Write?

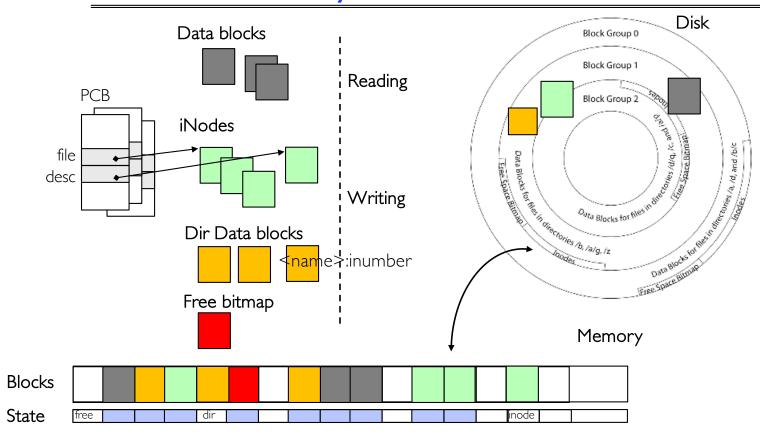

 Process similar to read, but may allocate new blocks (update free map), blocks need to be written back to disk; inode?

# File System Buffer Cache: Eviction?

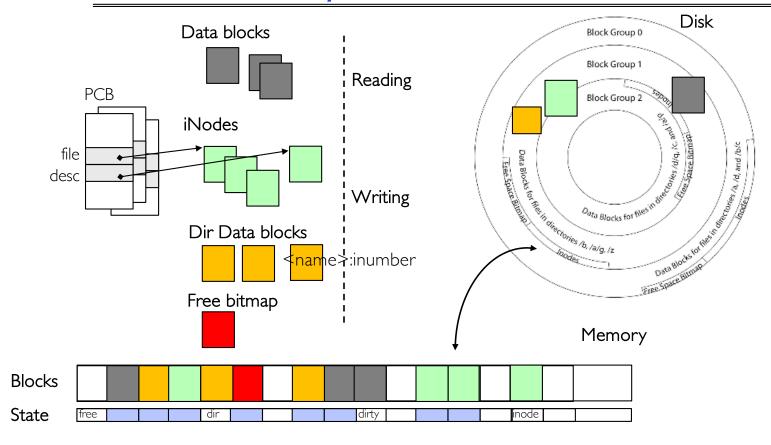

 Blocks being written back to disc go through a transient state

#### **Buffer Cache Discussion**

- Implemented entirely in OS software
  - Unlike memory caches and TLB
- Blocks go through transitional states between free and in-use
  - Being read from disk, being written to disk
  - Other processes can run, etc.
- Blocks are used for a variety of purposes
  - inodes, data for dirs and files, freemap
  - OS maintains pointers into them
- Termination e.g., process exit open, read, write
- Replacement what to do when it fills up?

## File System Caching

- Replacement policy? LRU
  - Can afford overhead full LRU implementation
  - Advantages:
    - » Works very well for name translation
    - » Works well in general as long as memory is big enough to accommodate a host's working set of files
  - Disadvantages:
    - » Fails when some application scans through file system, thereby flushing the cache with data used only once
    - » Example: find . -exec grep foo {} \;
- Other Replacement Policies?
  - Some systems allow applications to request other policies
  - Example, 'Use Once':
    - » File system can discard blocks as soon as they are used

# File System Caching (con't)

- Cache Size: How much memory should the OS allocate to the buffer cache vs virtual memory?
  - Too much memory to the file system cache  $\Rightarrow$  won't be able to run many applications
  - Too little memory to file system cache ⇒ many applications may run slowly (disk caching not effective)
  - Solution: adjust boundary dynamically so that the disk access rates for paging and file access are balanced

## File System Prefetching

- Read Ahead Prefetching: fetch sequential blocks early
  - Key Idea: exploit fact that most common file access is sequential by prefetching subsequent disk blocks ahead of current read request
  - Elevator algorithm can efficiently interleave prefetches from concurrent applications
- How much to prefetch?
  - Too much prefetching imposes delays on requests by other applications
  - Too little prefetching causes many seeks (and rotational delays) among concurrent file requests

## **Delayed Writes**

- Buffer cache is a writeback cache (writes are termed "Delayed Writes")
- write() copies data from user space to kernel buffer cache
  - Quick return to user space
- read() is fulfilled by the cache, so reads see the results of writes
  - Even if the data has not reached disk
- When does data from a write syscall finally reach disk?
  - When the buffer cache is full (e.g., we need to evict something)
  - When the buffer cache is flushed periodically (in case we crash)

## Delayed Writes (Advantages)

- Performance advantage: return to user quickly without writing to disk!
- Disk scheduler can efficiently order lots of requests
  - Elevator Algorithm can rearrange writes to avoid random seeks
- Delay block allocation:
  - May be able to allocate multiple blocks at same time for file, keep them contiguous
- Some files never actually make it all the way to disk
  - Many short-lived files!

## Buffer Caching vs. Demand Paging

- Replacement Policy?
  - Demand Paging: LRU is infeasible; use approximation (like NRU/Clock)
  - Buffer Cache: LRU is OK
- Eviction Policy?
  - Demand Paging: evict not-recently-used pages when memory is close to full
  - Buffer Cache: write back dirty blocks periodically, even if used recently
    - » Why? To minimize data loss in case of a crash

## Dealing with Persistent State

- Buffer Cache: write back dirty blocks periodically, even if used recently
  - Why? To minimize data loss in case of a crash
  - Linux does periodic flush every 30 seconds
- Not foolproof! Can still crash with dirty blocks in the cache
  - What if the dirty block was for a directory?
    - » Lose pointer to file's inode (leak space)
    - » File system now in inconsistent state ⊗

# Takeaway: File systems need recovery mechanisms

# File System Summary (1/2)

- File System:
  - Transforms blocks into Files and Directories
  - Optimize for size, access and usage patterns
  - Maximize sequential access, allow efficient random access
  - Projects the OS protection and security regime (UGO vs ACL)
- File defined by header, called "inode"
- Naming: translating from user-visible names to actual sys resources
  - Directories used for naming for local file systems
  - Linked or tree structure stored in files
- Look at actual file access patterns
  - Many small files, but large files take up all the space!

# File System Summary (2/3)

- 4.2 BSD Multilevel Indexed Scheme
  - inode contains file info, direct pointers to blocks, indirect blocks, doubly indirect, etc..
- NTFS: variable extents not fixed blocks, tiny files data is in header
- File layout driven by freespace management
  - Optimizations for sequential access: start new files in open ranges of free blocks, rotational optimization
  - Integrate freespace, inode table, file blocks and dirs into block group
- Deep interactions between mem management, file system, sharing
  - mmap(): map file or anonymous segment to memory
- Buffer Cache: Memory used to cache kernel resources, including disk blocks and name translations
  - Can contain "dirty" blocks (blocks yet on disk)